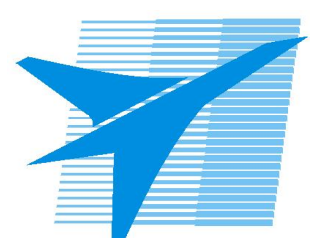

Министерство образования Иркутской области *ГБПОУИО «Иркутский авиационный техникум»*

> Утверждаю Замодуфектора по УР

 $\mathcal{U}$  — Коробкова Е.А.

«31» августа 2022 г.

## **КАЛЕНДАРНО-ТЕМАТИЧЕСКИЙ ПЛАН**

на 2022 - 2023 учебный год

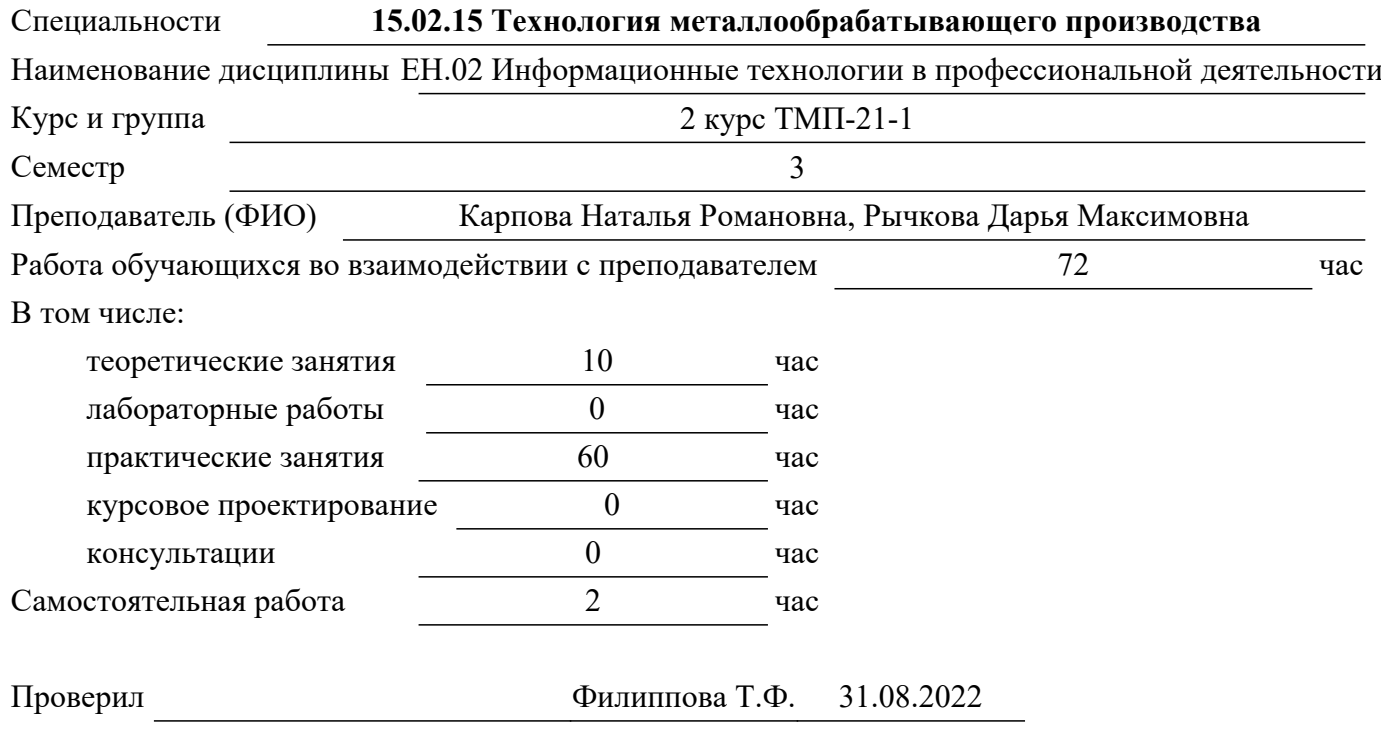

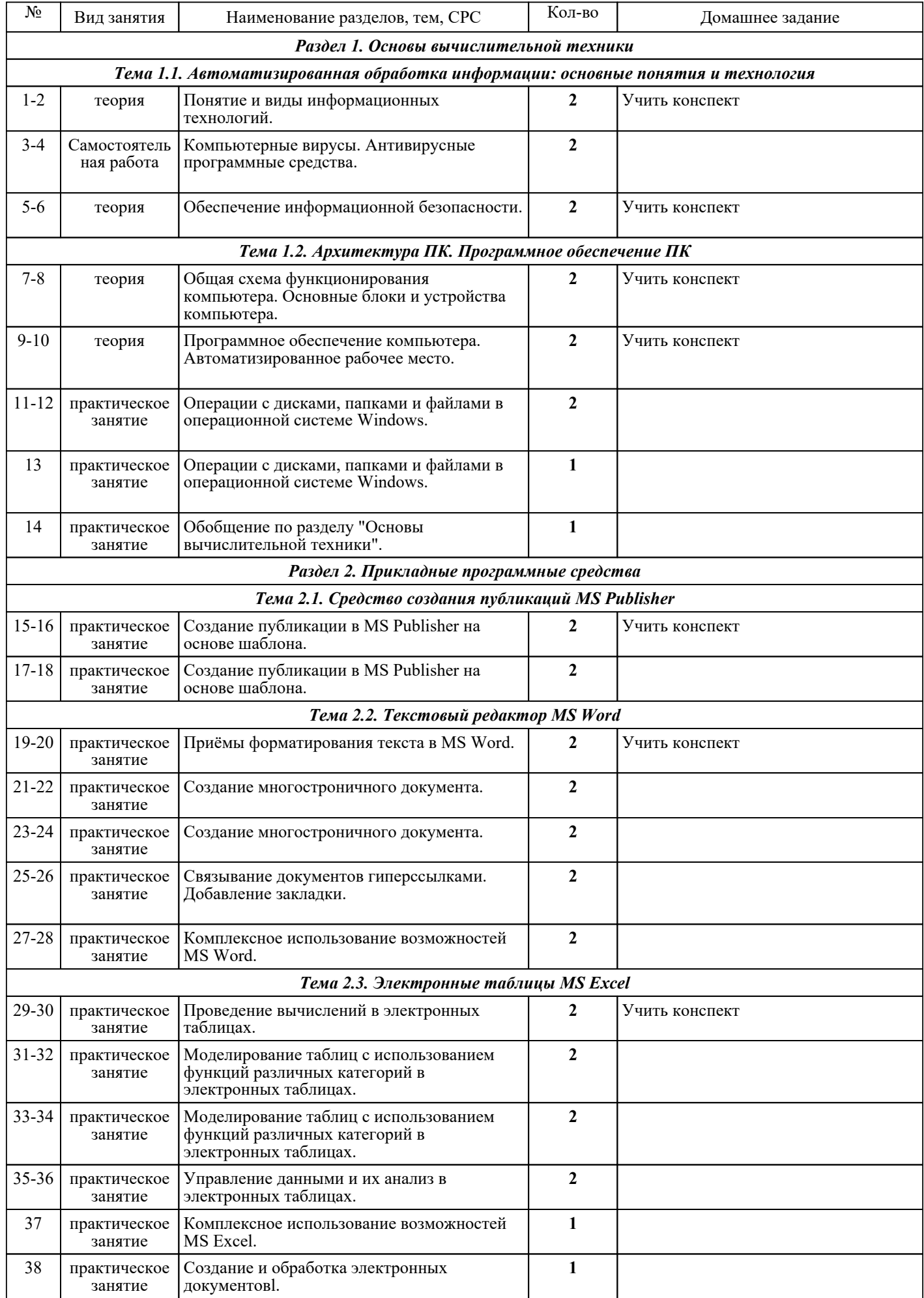

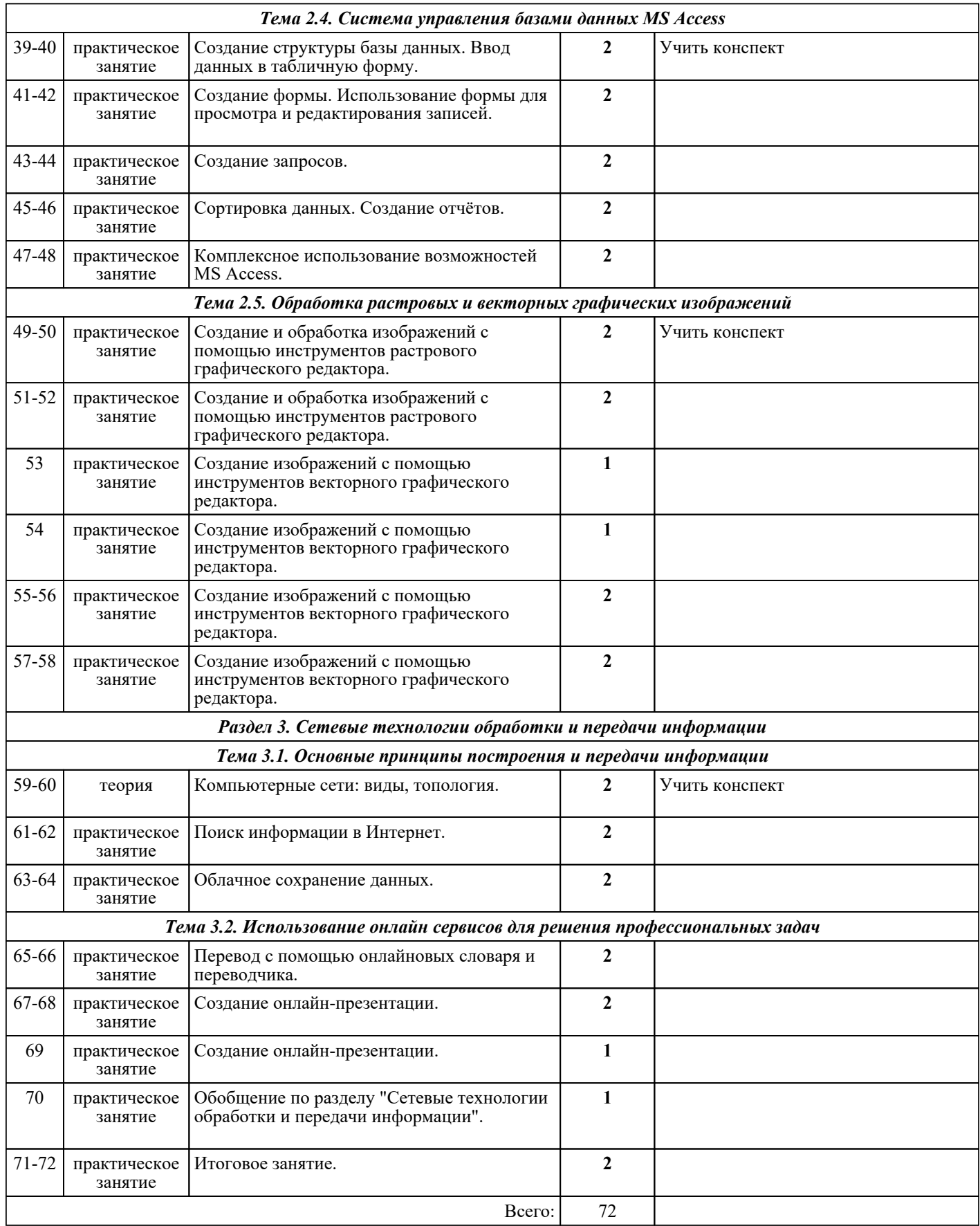

## ЛИТЕРАТУРА

1. [основная] Халеева Е.П. Информационные технологии : практикум / Халеева Е.П., Родыгина И.В., Лейзерович Я.Д.. — Саратов : Вузовское образование, 2020. — 158 c. — ISBN 978-5-4487-0704-9. — Текст : электронный // IPR SMART : [сайт]. — URL: https://www.iprbookshop.ru/94206.html (дата обращения: 30.08.2022). — Режим доступа: для авторизир. пользователей

2. [основная] Канивец Е.К. Информационные технологии в профессиональной деятельности : курс лекций / Канивец Е.К.. — Оренбург : Оренбургский государственный университет, ЭБС АСВ, 2015. — 108 c. — ISBN 978-5-7410-1192-8. — Текст : электронный // IPR SMART : [сайт]. — URL: https://www.iprbookshop.ru/54115.html (дата обращения: 30.08.2022). — Режим доступа: для авторизир. пользователей

3. [основная] Гохберг Г.С. Информационные технологии : учебник для СПО / А.В. Зафиевский, А.А. Короткин. - 10-е изд., стер.. - М. : Академия, 2017. - 240 с.  $\overline{10}$ -е изд., стер.. - М. : Академия,